### *CP2007: Presentation of recent CP solvers*

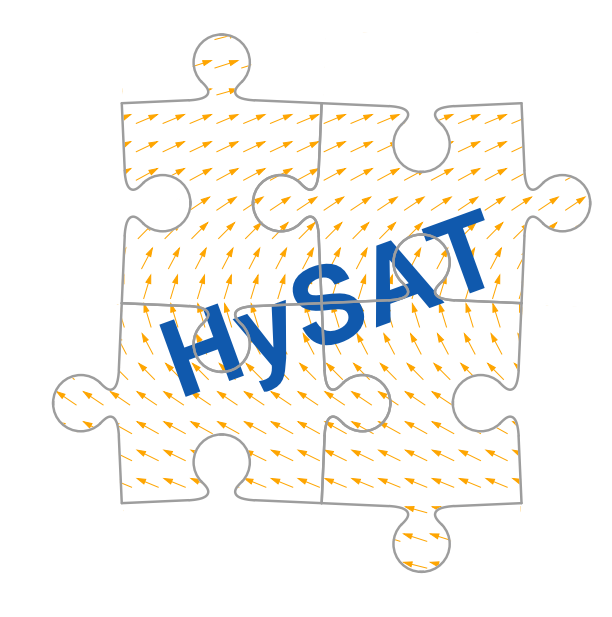

CARL<br>VON<br>OSSIETZKY

universität loldenbur

- $\bullet$ what you can use it for
- •how it works
- •example from application domain
- $\bullet$ final remarks

### *What you can use it for*

**OIDENBU** 

- Satisfiability checker for quantifier-free Boolean combinations of arithmetic constraints over the reals and integers
- •Can deal with nonlinear constraints and thousands of variables

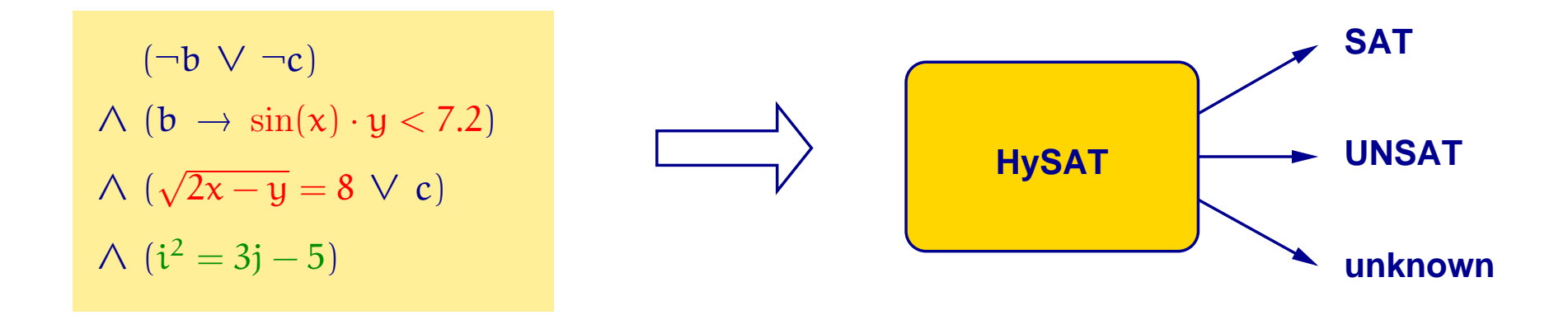

### *What you can use it for*

- $\bullet$  Satisfiability checker for quantifier-free Boolean combinations of arithmetic constraints over the reals and integers
- •Can deal with nonlinear constraints and thousands of variables

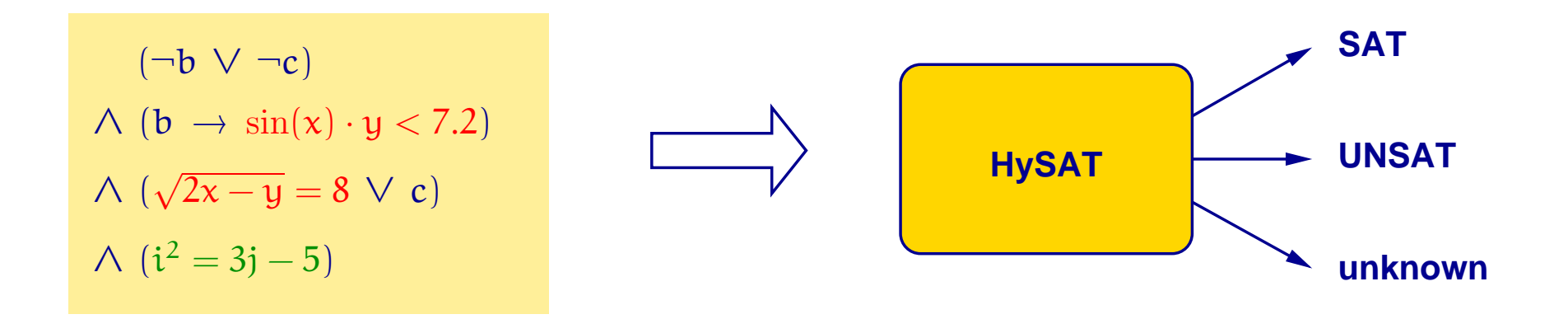

Allows mixing of Boolean, integer, and <mark>float</mark> variables in the same arithmetic constraint

 $\longrightarrow$ e.g. pseudo–Boolean constraints possible

### *What you can use it for: Solving formulas*

CARL<br>VON<br>OSSIETZKY

universität loldenburg

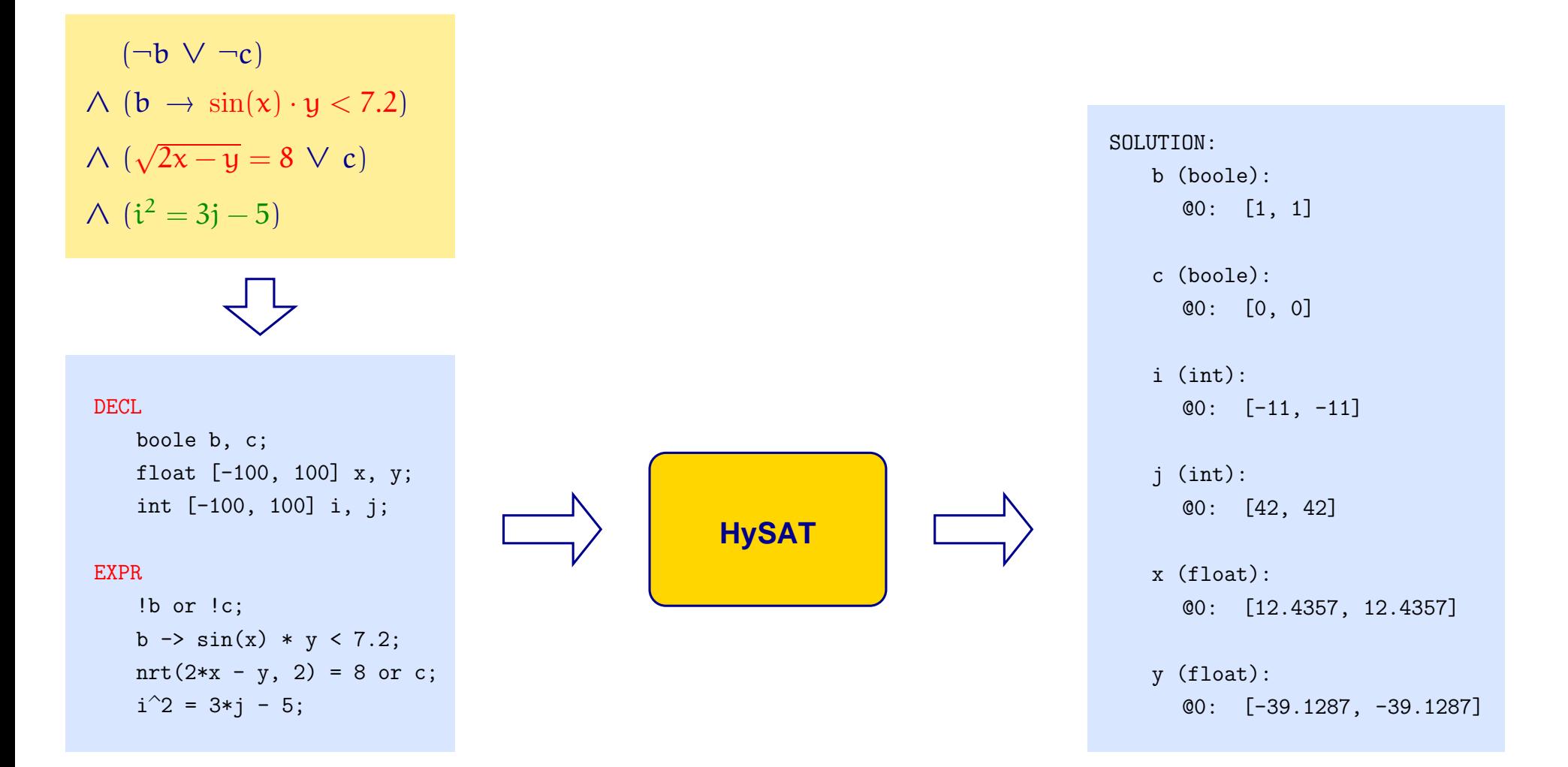

Christian Herde – 25.09.2007 – 3/12

### *What you can use it for: Bounded Model Checking*

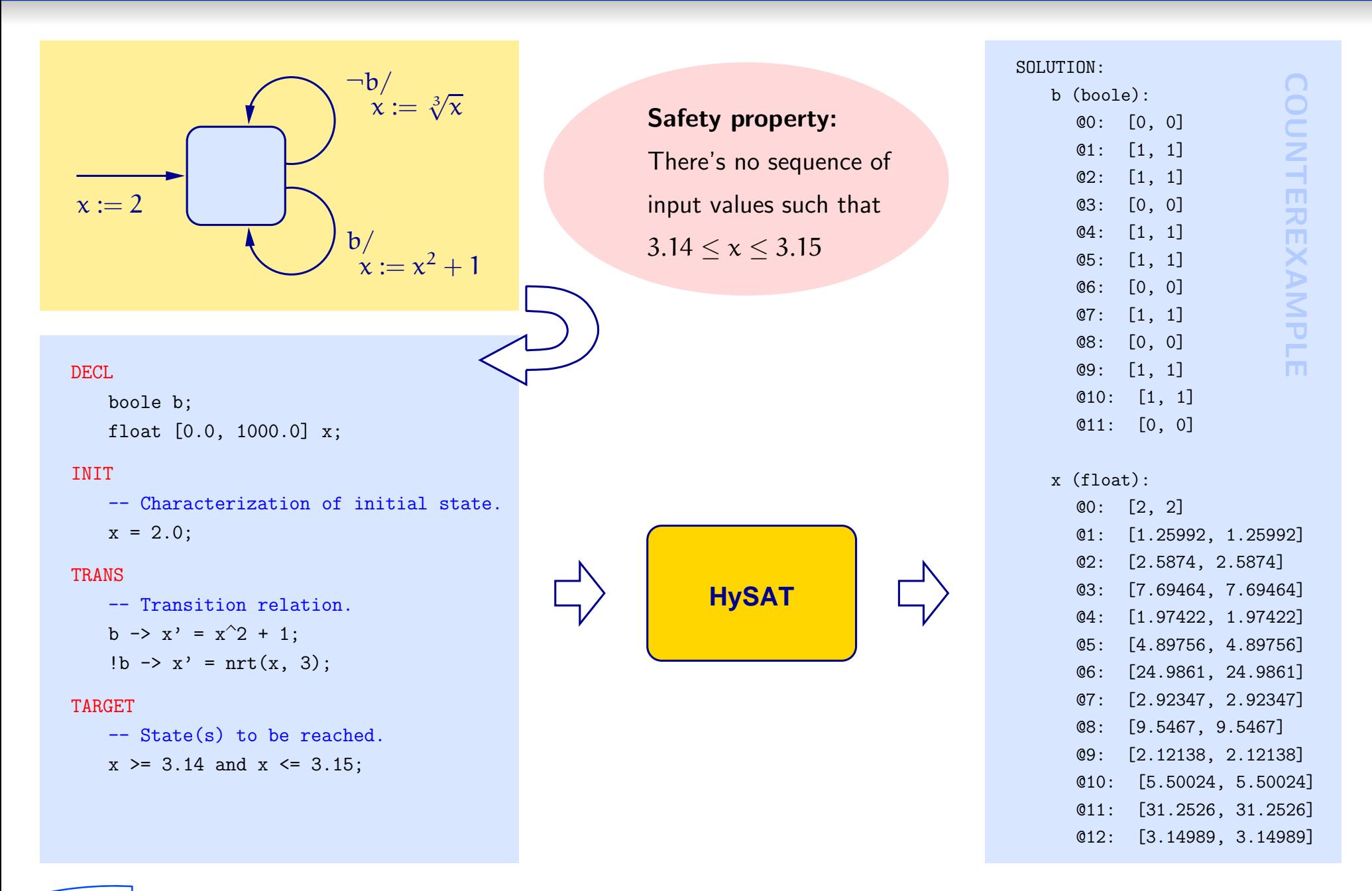

CARL<br>VON<br>OSSIETZKY

universität loldenburg

Christian Herde – 25.09.2007 – 4/12

 $\bullet$  HySAT is  $\mathsf{not}$  a SAT-Modulo-Theory solver:

![](_page_5_Figure_2.jpeg)

 $\bullet$  HySAT can be seen as a generalization of the DPLL procedure

- ⊲ deduction rule for <sup>n</sup>-ary disjunctions ('clauses'): unit propagation
- $\triangleright$  deduction rules for arithmetic operators: adopted from interval constraint solving
- $\triangleright$  search engine  $/$  branch-and-deduce framework inherited from  ${\sf DPLL}$
- $\rightarrow$  All acceleration techniques known for DPLL also apply to arithmetic constraints:
	- ⊲ conflict-driven learning
	- ⊲ backjumping

universität oli den burg

 $\triangleright$  lazy clause evaluation (watched literal scheme)

- $c_1$ : 1:  $(\neg a \lor \neg c \lor d)$
- $c_2: \bigwedge (\neg a \vee \neg b \vee c)$
- $c_3: \Lambda \ (\neg c \ \lor \ \neg d)$
- $c_4: \bigwedge (b \vee x \geq -2)$
- $c_5: \bigwedge (x \ge 4 \vee y \le 0 \vee h_3 \ge 6.2)$
- $c_6: \Delta h_1 = x^2$

universität oli den bur

- $c_7: \Lambda h_2 = -2 \cdot y$
- $c_8: \Lambda h_3 = h_1 + h_2$
- rewrite input formula into <sup>a</sup> conjunction of constraints: • Use Tseitin-style (i.e. definitional) transformation to
	- $\triangleright$   $\operatorname{\mathsf{n}}$ -ary disjunctions of bounds
	- $\triangleright$  arithmetic constraints having at most one operation symbol
- Boolean variables are regarded as 0-1 integer variables. Allows identification of literals with bounds on Booleans:
	- $\frac{\mathsf{b}}{\mathsf{b}} \equiv \frac{\mathsf{b}}{\mathsf{b}} \geq 1$  $\neg b\equiv\,b\leq 0$
- $\bullet$  Float variables  $h_1, h_2, h_3$  are used for decomposition of complex constraint  $\chi^2$  $\frac{2}{2} - 2y \ge 6.2$ .

![](_page_7_Figure_1.jpeg)

CARL<br>VON<br>OSSIETZKY

universität oldenburg

![](_page_7_Picture_2.jpeg)

- $c_1$ : 1:  $(\neg a \lor \neg c \lor d)$
- $c_2: \bigwedge (\neg a \vee \neg b \vee c)$
- $c_3: \Lambda \ (\neg c \ \lor \ \neg d)$
- $c_4: \bigwedge (b \vee x \geq -2)$
- $c_5: \bigwedge (x \ge 4 \vee y \le 0 \vee h_3 \ge 6.2)$
- $c_6: \Delta h_1 = x^2$

CARL<br>VON<br>OSSIETZKY

universität OLDENBURG

- $c_7: \Lambda h_2 = -2 \cdot y$
- $c_8: \Lambda h_3 = h_1 + h_2$

![](_page_8_Figure_9.jpeg)

Christian Herde – 25.09.2007 – 6/12

- $c_1$ : 1:  $(\neg a \lor \neg c \lor d)$
- $c_2: \bigwedge (\neg a \vee \neg b \vee c)$
- $c_3: \Lambda \ (\neg c \ \lor \ \neg d)$
- $c_4: \bigwedge (b \vee x \geq -2)$
- $c_5: \bigwedge (x \ge 4 \vee y \le 0 \vee h_3 \ge 6.2)$
- $c_6: \Delta h_1 = x^2$
- $c_7: \Lambda h_2 = -2 \cdot y$
- $c_8: \Lambda h_3 = h_1 + h_2$
- $c_9$ :  $\wedge$   $(\neg a \vee \neg c)$

CARL<br>VON<br>OSSIETZKY

![](_page_9_Figure_10.jpeg)

- $c_1$ : 1:  $(\neg a \lor \neg c \lor d)$
- $c_2: \bigwedge (\neg a \vee \neg b \vee c)$
- $c_3: \Lambda \ (\neg c \ \lor \ \neg d)$
- $c_4: \bigwedge (b \vee x \geq -2)$
- $c_5: \bigwedge (x \ge 4 \vee y \le 0 \vee h_3 \ge 6.2)$
- $c_6: \Delta h_1 = x^2$
- $c_7: \Lambda h_2 = -2 \cdot y$
- $c_8: \Lambda h_3 = h_1 + h_2$
- $c_9$ :  $\wedge$   $(\neg a \vee \neg c)$

CARL<br>VON<br>OSSIETZKY

![](_page_10_Figure_10.jpeg)

- $c_1$ : 1:  $(\neg a \lor \neg c \lor d)$
- $c_2: \bigwedge (\neg a \vee \neg b \vee c)$
- $c_3: \Lambda \ (\neg c \ \lor \ \neg d)$
- $c_4: \bigwedge (b \vee x \geq -2)$
- $c_5: \bigwedge (x \ge 4 \vee y \le 0 \vee h_3 \ge 6.2)$
- $c_6: \Delta h_1 = x^2$
- $c_7: \Lambda h_2 = -2 \cdot y$
- $c_8: \Lambda h_3 = h_1 + h_2$
- $c_9$ :  $\wedge$   $(\neg a \vee \neg c)$

CARL<br>VON<br>OSSIETZKY

![](_page_11_Figure_10.jpeg)

- $c_1$ : 1:  $(\neg a \lor \neg c \lor d)$
- $c_2: \bigwedge (\neg a \vee \neg b \vee c)$
- $c_3: \Lambda \ (\neg c \ \lor \ \neg d)$
- $c_4: \bigwedge (b \vee x \geq -2)$
- $c_5: \bigwedge (x \ge 4 \vee y \le 0 \vee h_3 \ge 6.2)$
- $c_6: \Delta h_1 = x^2$
- $c_7: \Lambda h_2 = -2 \cdot y$
- $c_8: \Lambda h_3 = h_1 + h_2$
- $c_9$ :  $\wedge$   $(\neg a \vee \neg c)$

CARL<br>VON<br>OSSIETZKY

![](_page_12_Figure_10.jpeg)

- $c_1$ : 1:  $(\neg a \lor \neg c \lor d)$
- $c_2: \bigwedge (\neg a \vee \neg b \vee c)$
- $c_3: \Lambda \ (\neg c \ \lor \ \neg d)$
- $c_4: \bigwedge (b \vee x \geq -2)$
- $c_5: \bigwedge (x \ge 4 \vee y \le 0 \vee h_3 \ge 6.2)$
- $c_6: \Delta h_1 = x^2$
- $c_7: \Lambda h_2 = -2 \cdot y$
- $c_8: \Lambda h_3 = h_1 + h_2$
- $c_9$ :  $\wedge$   $(\neg a \vee \neg c)$

C A R L<br>V O N<br>O S S I E T Z K Y

universität lolden burg

 $c_{10}$ :  $\wedge$   $(x < -2 \vee y < 3 \vee x > 3)$ 

![](_page_13_Figure_11.jpeg)

← conflict clause  $=$  symbolic description of a <mark>rectangular region of the search spac</mark>e which is excluded from future search

 $c_7: \Lambda h_2 = -2 \cdot y$  $c_6: \Delta h_1 = x^2$  $c_5: \bigwedge (x \ge 4 \vee y \le 0 \vee h_3 \ge 6.2)$  $c_4: \bigwedge (b \vee x \geq -2)$  $c_3: \Lambda \ (\neg c \ \lor \ \neg d)$  $c_2: \bigwedge (\neg a \vee \neg b \vee c)$  $c_1$ : 1:  $(\neg a \lor \neg c \lor d)$ 

$$
c_8: \ \wedge h_3 = h_1 + h_2
$$

$$
c_9: \ \wedge (\neg a \vee \neg c)
$$

CARL<br>VON<br>OSSIETZKY

$$
c_{10}: \ \land \ (x < -2 \ \lor \ y < 3 \ \lor \ x > 3)
$$

![](_page_14_Figure_5.jpeg)

- $c_1$ : 1:  $(\neg a \lor \neg c \lor d)$
- $c_2: \bigwedge (\neg a \vee \neg b \vee c)$
- $c_3: \Lambda \ (\neg c \ \lor \ \neg d)$
- $c_4: \bigwedge (b \vee x \geq -2)$
- $c_5: \bigwedge (x \ge 4 \vee y \le 0 \vee h_3 \ge 6.2)$
- $c_6: \Delta h_1 = x^2$
- $c_7: \Lambda h_2 = -2 \cdot y$
- $c_8: \Lambda h_3 = h_1 + h_2$
- $c_9$ :  $\wedge$   $(\neg a \vee \neg c)$

ersität oli den bur

 $c_{10}$ :  $\wedge$   $(x < -2 \vee y < 3 \vee x > 3)$ 

![](_page_15_Figure_11.jpeg)

- Continue do split and deduce until either
	- $\triangleright$  formula turns out to be  $\sf UNSAT$  (unresolvable conflict)
	- $\triangleright$  solver is left with 'sufficiently small' portion of the search space for which it cannot derive any contradiction
- Avoid infinite splitting and deduction:
	- $\triangleright$  minimal splitting width
	- $\triangleright$  discard a deduced bound if it yields small progress only

### Example: Train Separation in Absolute Braking Distance

![](_page_16_Figure_2.jpeg)

braking distance  $\text{d}_{\text{b}}$  of the second train plus a safety distance  $\text{S}.$ Minimal admissible distance d between two following trains equals<br>braking distance d<sub>b</sub> of the second train plus a safety distance S.

First train reports position of its end to the second train every <sup>8</sup> seconds. Controller in second train automatically initiates braking to maintain <sup>a</sup> safe distance.

### Model of Controller & Train Dynamics

CARL<br>VON<br>OSSIETZKY

universität lolpenburg

![](_page_17_Figure_2.jpeg)

Property to be checked: Does the controller guarantee that collisions don't occur in any possible scenario of use?

### Translation to HySAT

CARL<br>VON<br>OSSIETZKY

universität OLDENBURG

![](_page_18_Figure_2.jpeg)

Christian Herde – 25.09.2007 – 9/12

### Translation to HySAT

CARL<br>VON<br>OSSIETZKY

universität OLDENBURG

![](_page_19_Figure_2.jpeg)

Christian Herde – 25.09.2007 – 9/12

### Translation to HySAT

CARL<br>VON<br>OSSIETZKY

universität lolpenburg

![](_page_20_Figure_2.jpeg)

-- Relay block: When the relay is on, it remains on until the input-- drops below the value of the switch off point parameter. When the-- relay is off, it remains off until the input exceeds the value of-- the switch on point parameter.

(!is\_on and  $h$  >=  $param\_on$  ) -> ( is\_on' and  $brake)$ ; (!is on and <sup>h</sup> <sup>&</sup>lt; param on ) -> (!is on' and !brake); ( is on and <sup>h</sup> <= param off) -> (!is on' and !brake); ( is on and <sup>h</sup> <sup>&</sup>gt; param off) -> ( is in' and brake);

CARL<br>VON<br>OSSIETZKY

universität oldenburg

![](_page_21_Figure_2.jpeg)

#### Simulation of the Model **Example 20 Simulation of the Model Example 20 Simulation of the Model**

![](_page_21_Figure_4.jpeg)

Christian Herde – 25.09.2007 – 10/12

### *Final Remarks*

- Prototype implementation. Still missing:
	- ⊲ random restarts
	- $\triangleright$  activity–based splitting heuristics
	- ⊲ 'forgetting' of learned clauses
	- $\triangleright$  low–level code optimizations (e.g. to improve caching)
- • Future extensions:
	- $\triangleright$   $\,$  (SMT–style) integration of Linear Programming
	- ⊲ native (ICP–based) support for ODEs
- $\bullet$  Tool & Papers available at
	- ⊲ http://hysat.informatik.uni-oldenburg.de

# Thank you!

**CARL**<br>
OSSIETZKY<br> **UNIVERSITÄT**<br>
OLDENBURG

![](_page_23_Picture_1.jpeg)